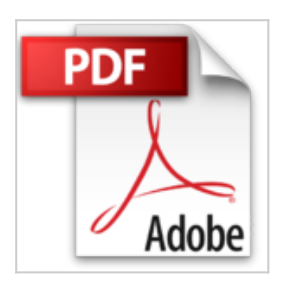

# **HTML, XHTML et CSS poche pour les Nuls 3e édition**

Jeff NOBLE, Ed TITTEL

\*Télécharger *D* Lire En Ligne

**HTML, XHTML et CSS poche pour les Nuls 3e édition** Jeff NOBLE, Ed **TITTEL** 

DECOUVRIR (X) HTML ET CSS. METTRE EN FORME DES PAGES WEB AVEC (X) HTML. PRENDRE LE CONTROLE DES PAGES WEB ET DES STYLES. INTEGRER DES SCRIPTS AVEC (X) HTML. (X) HTML DEMAIN

**[Download](http://bookspofr.club/fr/read.php?id=2754055754&src=fbs)** [HTML, XHTML et CSS poche pour les Nuls 3e édition](http://bookspofr.club/fr/read.php?id=2754055754&src=fbs) [...pdf](http://bookspofr.club/fr/read.php?id=2754055754&src=fbs)

**[Read Online](http://bookspofr.club/fr/read.php?id=2754055754&src=fbs)** [HTML, XHTML et CSS poche pour les Nuls 3e édition](http://bookspofr.club/fr/read.php?id=2754055754&src=fbs) [...pdf](http://bookspofr.club/fr/read.php?id=2754055754&src=fbs)

## **HTML, XHTML et CSS poche pour les Nuls 3e édition**

Jeff NOBLE, Ed TITTEL

**HTML, XHTML et CSS poche pour les Nuls 3e édition** Jeff NOBLE, Ed TITTEL

DECOUVRIR (X) HTML ET CSS. METTRE EN FORME DES PAGES WEB AVEC (X) HTML. PRENDRE LE CONTROLE DES PAGES WEB ET DES STYLES. INTEGRER DES SCRIPTS AVEC (X) HTML. (X) HTML DEMAIN

#### **Téléchargez et lisez en ligne HTML, XHTML et CSS poche pour les Nuls 3e édition Jeff NOBLE, Ed TITTEL**

400 pages Extrait Extrait de l'introduction

Bienvenue dans le monde sauvage et merveilleux du World Wide Web, le grand Web mondial ou, plus simplement, le Web. Dans ce livre, nous allons vous révéler les mystères des langages de balisage qui sont au coeur du Web : le langage de balisage hypertexte (HTML) et son successeur, XHTML, ainsi que le langage des feuilles de style en cascade (CSS), utilisé pour contrôler plus finement la présentation des informations. Comme HTML, XHTML (nous utiliserons (X)HTML dans ce livre pour nous référer aux deux versions simultanément) et CSS permettent de créer des pages Web. Nous allons vous apprendre à les utiliser et vous mettre sur les rails pour devenir auteur ou développeur de contenu pour le Web.

Si vous avez déjà essayé de créer vos propres pages Web mais que vous avez trouvé cela trop intimidant, n'ayez plus peur. En effet, si vous savez composer un numéro sur un téléphone ou tourner une clé dans une serrure, c'est que vous disposez de tous les atouts pour devenir un auteur (X)HTML. Sans plaisanter !

Le recours au jargon technique est limité au minimum dans ce livre, qui s'en tient essentiellement à du français accessible à tous. Hormis le propos sur l'hypertexte, (X)HTML et le Web, nous avons inclus de nombreux exemples et des instructions, balise par balise, pour vous aider à créer vos propres pages Web le plus facilement possible. Nous présentons aussi des exemples de ce que vous pouvez faire une fois que vous avez créé vos pages pour les partager avec le monde entier. Nous expliquons également les différences entre HTML 4, HTML 5 et XHTML, afin que vous puissiez décider si vous souhaitez vous en tenir au plus connu et plus vieux des langages de balisage du Web (HTML) ou opter pour son excellent successeur (XHTML).

### À propos de ce livre

Considérez ce livre comme un guide amical et accessible dont l'objet est de vous faire découvrir les outils de (X)HTML et de CSS pour créer des pages lisibles et attractives sur le Web. Toutes ces choses ne sont pas difficiles à comprendre mais elles fourmillent de détails que vous devez gérer quand vous créez vos propres pages Web. Parmi les thèmes abordés dans ce livre, vous trouverez :

- Concevoir et créer des pages Web.
- Télécharger et publier des pages Web que tout le monde peut consulter.
- Tester et déboguer des pages Web.

Vous pouvez créer des pages Web sans subir des années de formation, sans faire preuve d'un grand talent artistique, ni passer par des rituels d'initiation à base de jets d'eau glacée. Si vous pouvez indiquer à quelqu'un comment traverser la ville pour se rendre chez vous, alors vous pouvez créer un document Web. L'objet de ce livre n'est pas de faire de vous un Prix Nobel mais de vous présenter les éléments dont vous avez besoin pour créer une page Web lisible et présentable et de vous donner assez confiance pour vous y mettre ! Présentation de l'éditeur

Ce livre est destiné aux développeurs débutants qui veulent créer un site Internet en adoptant les standard du Web que sont HTML, XHTML, les CSS et JavaScript. Un partie importante du livre est consacrée aux nouveaux standards apportés par HTML 5.

#### **Au programme :**

HTML, les bases du développement Le tout nouveau HTML 5 Construction des blocs De HTML à XHTML Intégration de JavaScript Principes de base des CSS Comment gagner du temps avec les CSS CSS pour le texte CSS pour les polices de caractère CSS pour les tableaux CSS pour les listes, etc.

Biographie de l'auteur

Jeff Noble et Ed tittel sont deux pionniers dans la création de sites Web. Ils sont auteurs dans la collection Pour les Nuls depuis plus de 12 ans. Ed Tittel a également développé un programme de téléchargement et de gestion de listes de lecture appelé MP3loader spécialement dédié aux lecteurs de faible capacité.

Download and Read Online HTML, XHTML et CSS poche pour les Nuls 3e édition Jeff NOBLE, Ed TITTEL #T7AV35KQW4N

Lire HTML, XHTML et CSS poche pour les Nuls 3e édition par Jeff NOBLE, Ed TITTEL pour ebook en ligneHTML, XHTML et CSS poche pour les Nuls 3e édition par Jeff NOBLE, Ed TITTEL Téléchargement gratuit de PDF, livres audio, livres à lire, bons livres à lire, livres bon marché, bons livres, livres en ligne, livres en ligne, revues de livres epub, lecture de livres en ligne, livres à lire en ligne, bibliothèque en ligne, bons livres à lire, PDF Les meilleurs livres à lire, les meilleurs livres pour lire les livres HTML, XHTML et CSS poche pour les Nuls 3e édition par Jeff NOBLE, Ed TITTEL à lire en ligne.Online HTML, XHTML et CSS poche pour les Nuls 3e édition par Jeff NOBLE, Ed TITTEL ebook Téléchargement PDFHTML, XHTML et CSS poche pour les Nuls 3e édition par Jeff NOBLE, Ed TITTEL DocHTML, XHTML et CSS poche pour les Nuls 3e édition par Jeff NOBLE, Ed TITTEL MobipocketHTML, XHTML et CSS poche pour les Nuls 3e édition par Jeff NOBLE, Ed TITTEL EPub **T7AV35KQW4NT7AV35KQW4NT7AV35KQW4N**